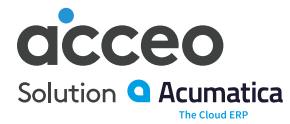

# Gestion des bons de commande

Améliorez la gestion et le remplissage des commandes, ainsi que le traitement des livraisons en fournissant au personnel des ventes et du service à la clientèle des données en temps réel. Ainsi, vos clients passent plus de commandes et reçoivent un meilleur service. Le module Gestion des bons de commande (SO) permet de centraliser la gestion des activités reliées à la vente, qu'il s'agisse de l'entrée de soumissions, de la saisie des bons de commande, de la création des envois, du suivi des prix, de l'application des réductions et de la consultation des stocks disponibles.

## Avantages principaux

#### **Accessible de partout**

Créez, approuvez et recevez des bons de commande en tout lieu à partir des principaux navigateurs Web.

#### **Amélioration du service à la clientèle**

Ayez un accès en temps réel aux stocks disponibles, à l'état des commandes, aux renseignements sur l'expédition et sur les prix actuels afin de créer et de remplir les commandes sans délai et de façon précise.

#### **Planification flexible pour maximiser les escomptes**

Passez de grosses commandes pour obtenir de meilleurs prix et expédiez les marchandises séparément en respectant les échéances. La définition de dates illimitées d'expédition et de produits en rupture de stock permet une gestion rigoureuse des livraisons.

#### **Amélioration de l'efficience opérationnelle**

Gérez les étapes des bons de commande à l'aide de processus prédéfinis ou en configurant un processus donné de façon à ce qu'il respecte ces étapes. Déterminez un processus pour chaque client ou commande.

### **Prise de décision accélérée**

Prenez des décisions avisées relativement aux achats grâce au forage de données et aux tableaux de bord. Accédez aux renseignements antérieurs et transformez vos intuitions en besoins futurs.

# Avantages principaux de la gestion des bons de commande

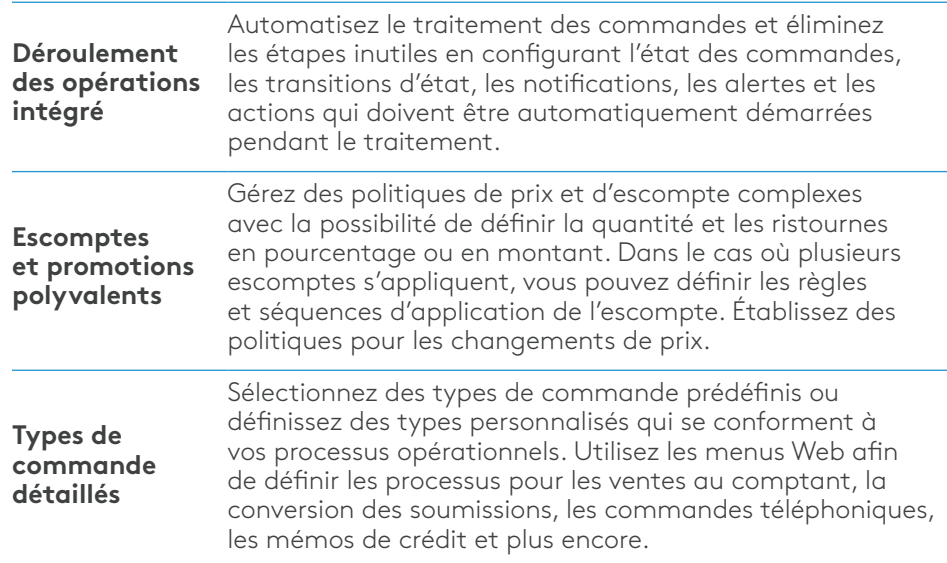

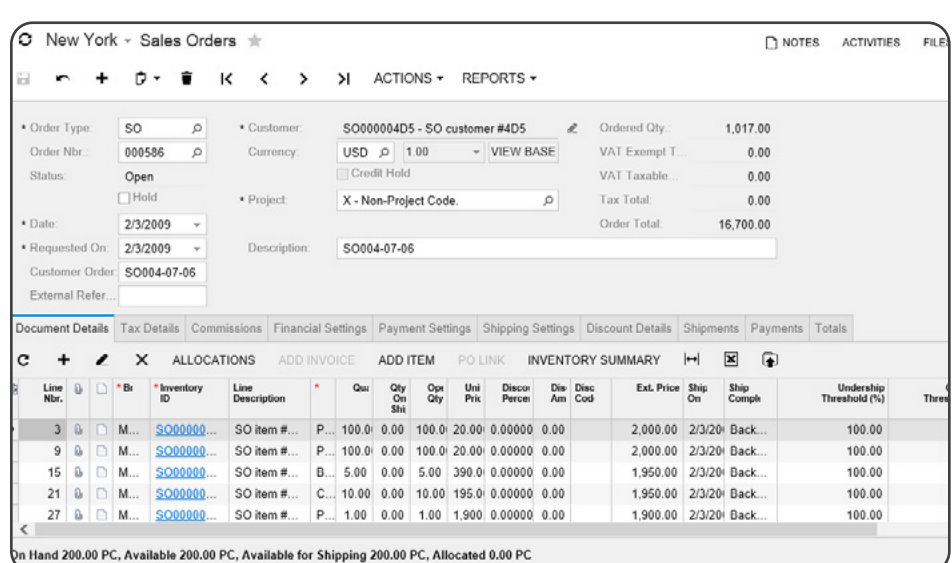

Créez des commandes client à partir de gabarits personnalisés dans lesquels sont définis les paramètres de déroulement des opérations, d'expédition, de gestion des stocks, de priorité, de facturation et de gestion des ruptures de stock.

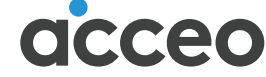

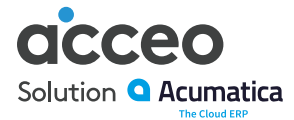

# Fonctionnalités et avantages supplémentaires de la gestion bons de commande

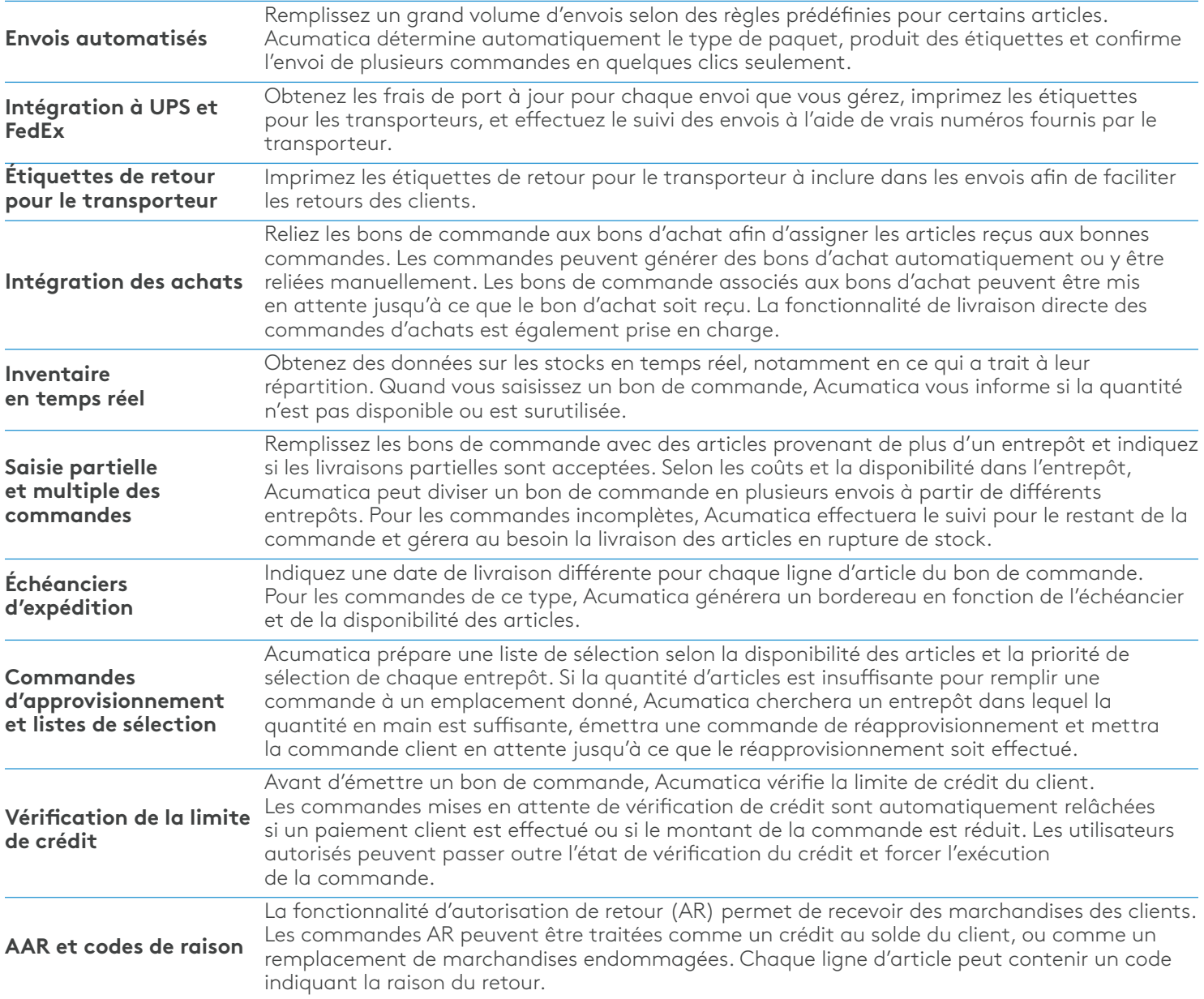

## Développez votre potentiel d'affaires avec Acumatica

Acumatica est un chef de file dans l'offre de logiciels de gestion en nuage qui permettent aux petites et moyennes entreprises de développer leur potentiel d'affaires et de stimuler leur croissance. Construit sur la meilleure technologie infonuagique mobile, sur un modèle d'octroi de licences axé sur le client et soutenu par une plateforme solide et flexible, Acumatica offre une suite d'applications d'affaires entièrement intégrée telles Finances, Distribution, CRM et Comptabilité par projet.

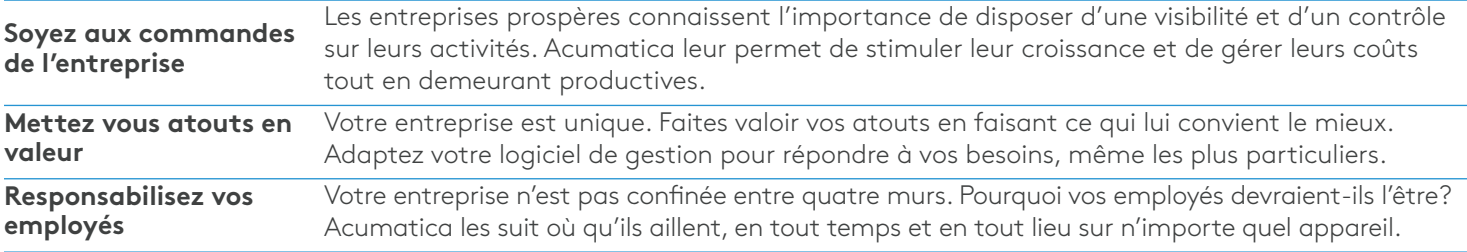

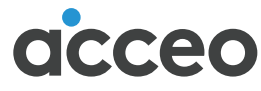

programmée pour votre performance